<sup>Документ подисан подговорению й подпись и и выс<mark>шего образования российской федерации</mark></sup> Дата подписания: 30.**Федерильное государственн</mark>ое автономное образовательное учреждение высшего образования** Информация о владельце: ФИО: Исаев Игорь Магомедович Должность: Проректор по безопасности и общим вопросам Уникальный программный ключ:

d7a26b9e8ca85e9<del>8e</del>5de2eb454b4659d061f249<br>d7a26b9e8ca85e9**8ec3de2eb454b4659d061f249** 

# Рабочая программа дисциплины (модуля)

# **Web-services and SaaS-services design and develop / Веб-сервисы и SaaS-сервисы. Проектирование и разработка**

Закреплена за подразделением Кафедра автоматизированного проектирования и дизайна Направление подготовки 09.04.01 ИНФОРМАТИКА И ВЫЧИСЛИТЕЛЬНАЯ ТЕХНИКА Профиль Data Science / Анализ данных экзамен 3 курсовая работа 3 Формы контроля в семестрах: часов на контроль 36 самостоятельная работа 74 аудиторные занятия 34 Общая трудоемкость Часов по учебному плану **4 ЗЕТ** Форма обучения **очная** Квалификация **Магистр** 144 в том числе:

#### **Распределение часов дисциплины по семестрам**

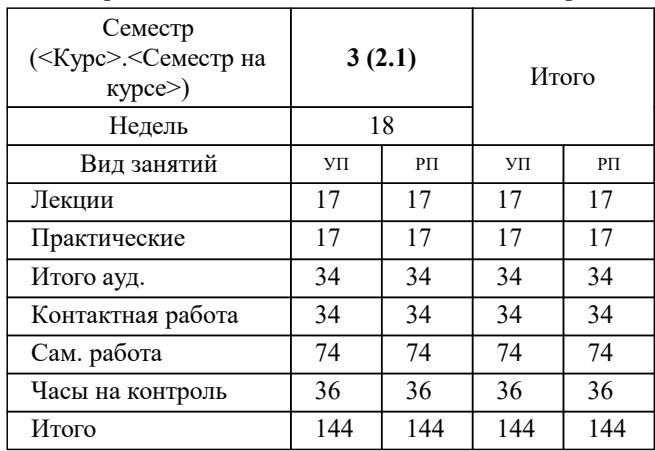

Программу составил(и): *Ст. преподаватель, Зорин И.А.*

## **Web-services and SaaS-services design and develop / Веб-сервисы и SaaS-сервисы. Проектирование и разработка** Рабочая программа

Разработана в соответствии с ОС ВО:

Самостоятельно устанавливаемый образовательный стандарт высшего образования - магистратура Федеральное государственное автономное образовательное учреждение высшего образования «Национальный исследовательский технологический университет «МИСиС» по направлению подготовки 09.04.01 ИНФОРМАТИКА И ВЫЧИСЛИТЕЛЬНАЯ ТЕХНИКА (приказ от 05.03.2020 г. № 95 о.в.)

Составлена на основании учебного плана:

09.04.01 Информатика и вычислительная техника / Computer science and engineering, 09.04.01-МИВТ-22-6.plx Data Science / Анализ данных, утвержденного Ученым советом ФГАОУ ВО НИТУ "МИСиС" в составе соответствующей ОПОП ВО 22.09.2022, протокол № 8-22

Утверждена в составе ОПОП ВО:

09.04.01 Информатика и вычислительная техника / Computer science and engineering, Data Science / Анализ данных, утвержденной Ученым советом ФГАОУ ВО НИТУ "МИСиС" 22.09.2022, протокол № 8-22

**Кафедра автоматизированного проектирования и дизайна** Рабочая программа одобрена на заседании

Протокол от 17.07.2021 г., №10

Руководитель подразделения Горбатов А.В.

#### **1. ЦЕЛИ ОСВОЕНИЯ**

1.1 - Уметь строить архитектуру и разрабатывать с нуля веб-сервисы

 $1.2$  - Знать методы работы в высоконагруженной среде

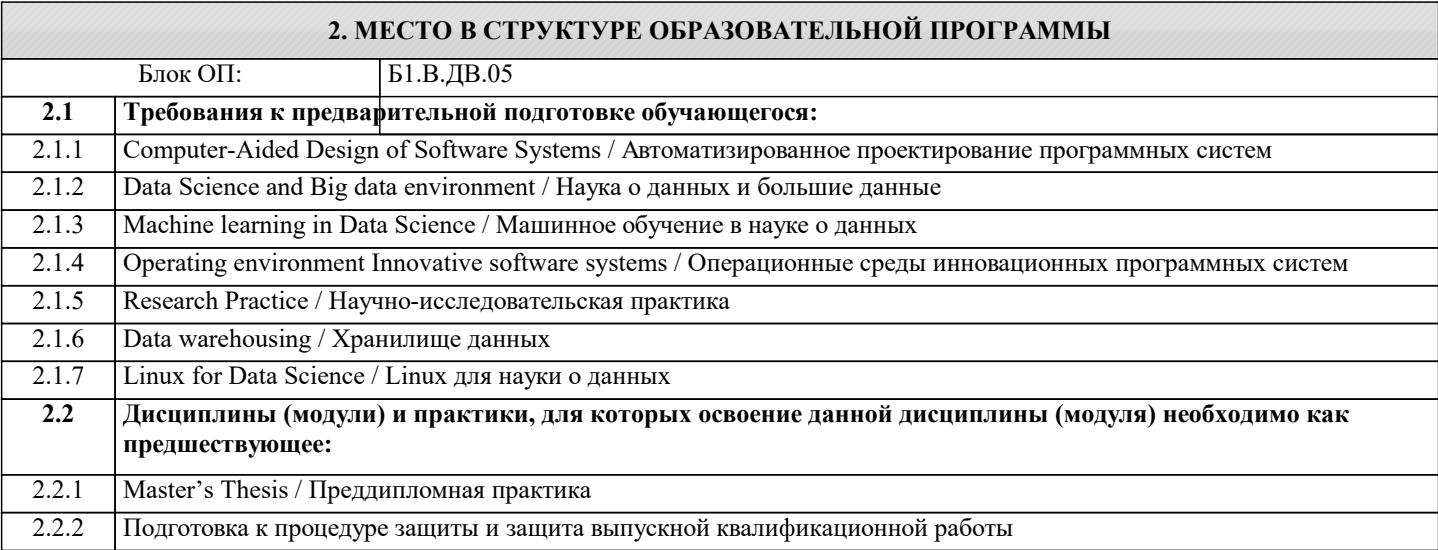

#### **3. РЕЗУЛЬТАТЫ ОБУЧЕНИЯ ПО ДИСЦИПЛИНЕ, СООТНЕСЕННЫЕ С ФОРМИРУЕМЫМИ КОМПЕТЕНЦИЯМИ**

**ПК-2: Способен к утверждению и контролю методов и способов взаимодействия программного средства со своим окружением**

**Знать:**

ПК-2-З1 Методы взаимодействия с заказчиками, проверяющими инстанциями

**ОПК-7: Способен адаптировать зарубежные комплексы обработки информации и автоматизированного проектирования к нуждам отечественных предприятий**

**Знать:**

ОПК-7-З1 Основные наименования зарубежных комплексов автоматизации, пригодных для работы в высоконагруженной веб-среде и методы их адаптации, доработки, интеграции

**ОПК-5: Способен разрабатывать и модернизировать программное и аппаратное обеспечение информационных и автоматизированных систем**

**Знать:**

ОПК-5-З1 Процессы и методики управления серверным кластером в высоконагруженной среде. Понятия "облачные технологии".

**ОПК-7: Способен адаптировать зарубежные комплексы обработки информации и автоматизированного проектирования к нуждам отечественных предприятий**

**Уметь:**

ОПК-7-У1 Проводить интеграцию программных комплексов в бизнес-процессы предприятия

**ОПК-5: Способен разрабатывать и модернизировать программное и аппаратное обеспечение информационных и автоматизированных систем**

**Уметь:**

ОПК-5-У1 Развёртывать сервис на кластере Управлять развёрнутыми на кластере сервисами

**ОПК-6: Способен осуществлять моделирование, анализ и эксперименты в целях проведения детального исследования, разрабатывать компоненты программно-аппаратных комплексов обработки информации и автоматизированного проектирования**

**Уметь:**

ОПК-6-У1 Проводить интеграцию программных комплексов в бизнес-процессы предприятия

**Владеть:**

ОПК-6-В1 Хотя бы одним из средств разработки веб-сервисов (Visual Studio, GoLand, Visual studio Code, PyCharm и т.д.)

#### **ОПК-7: Способен адаптировать зарубежные комплексы обработки информации и автоматизированного проектирования к нуждам отечественных предприятий**

### **Владеть:**

ОПК-7-В1 Хотя бы одним из средств разработки веб-сервисов (Visual Studio, GoLand, Visual studio Code, PyCharm и т.д.)

**ОПК-5: Способен разрабатывать и модернизировать программное и аппаратное обеспечение информационных и автоматизированных систем**

#### **Владеть:**

ОПК-5-В1 Командами для управления кластером Инструментарием для разработки Dockerfile

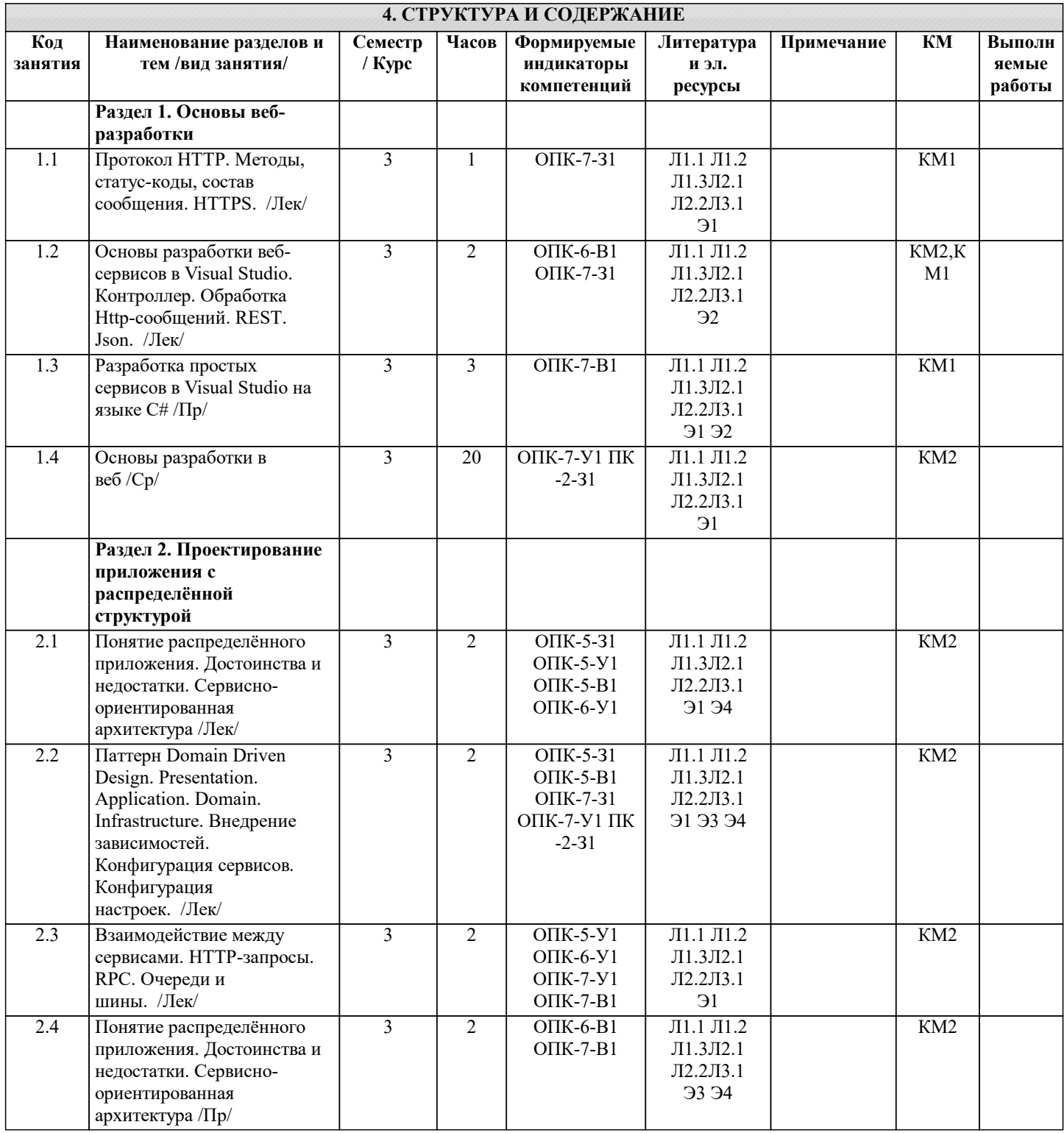

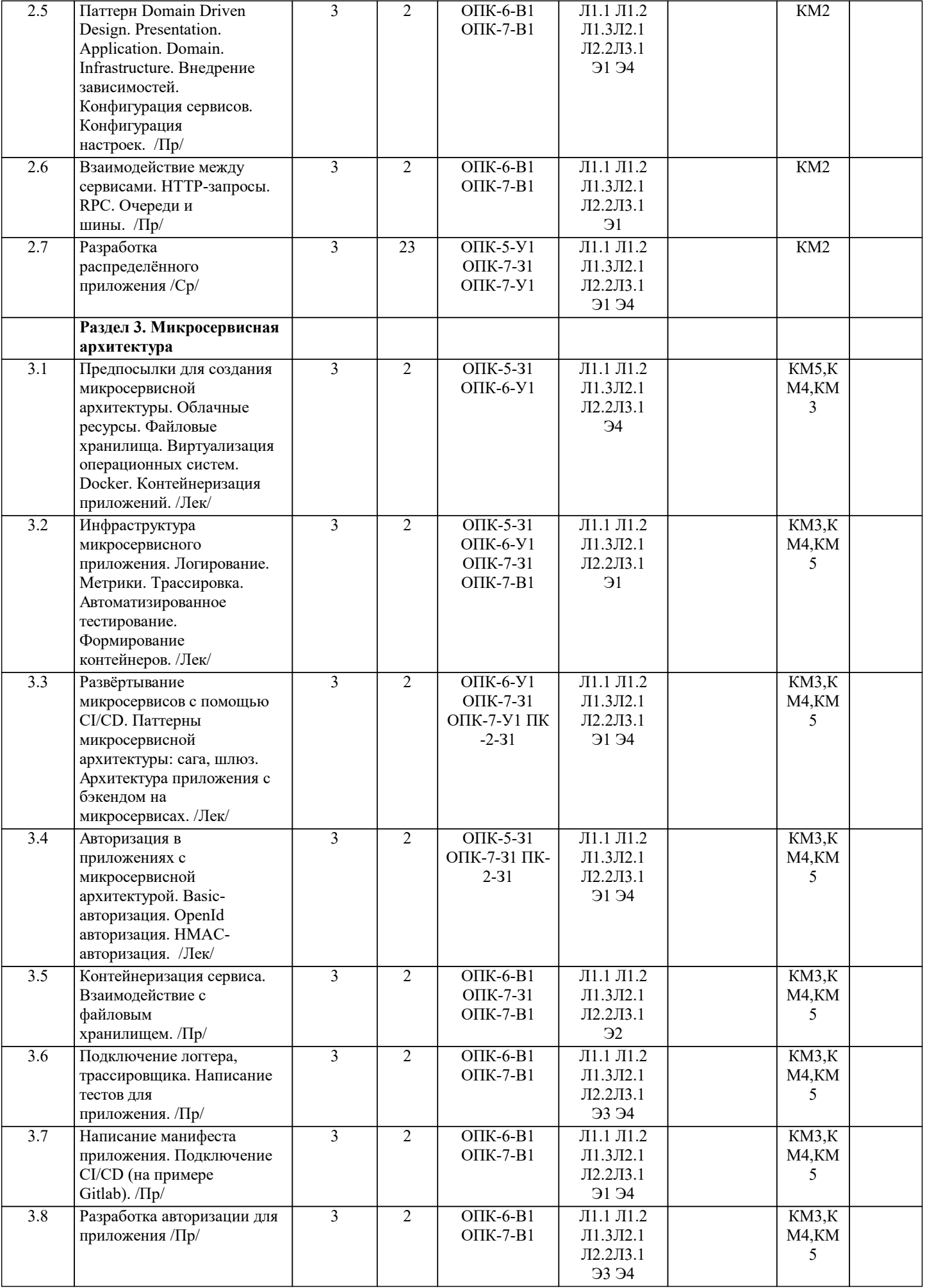

Л1.3 Косарев В. А.,

Игнаткин А. А.

Информационные ресурсы:

вычислительные сети: Курс лекций для студ. спец. 0719 и

Ч.1. Локальные

2202

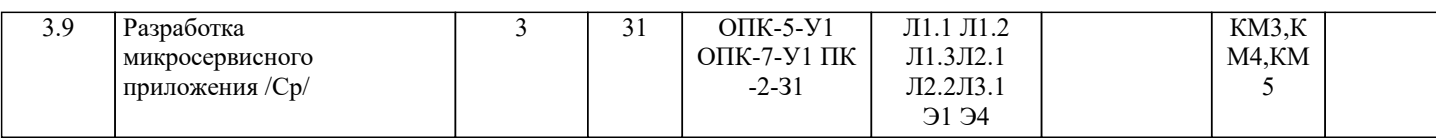

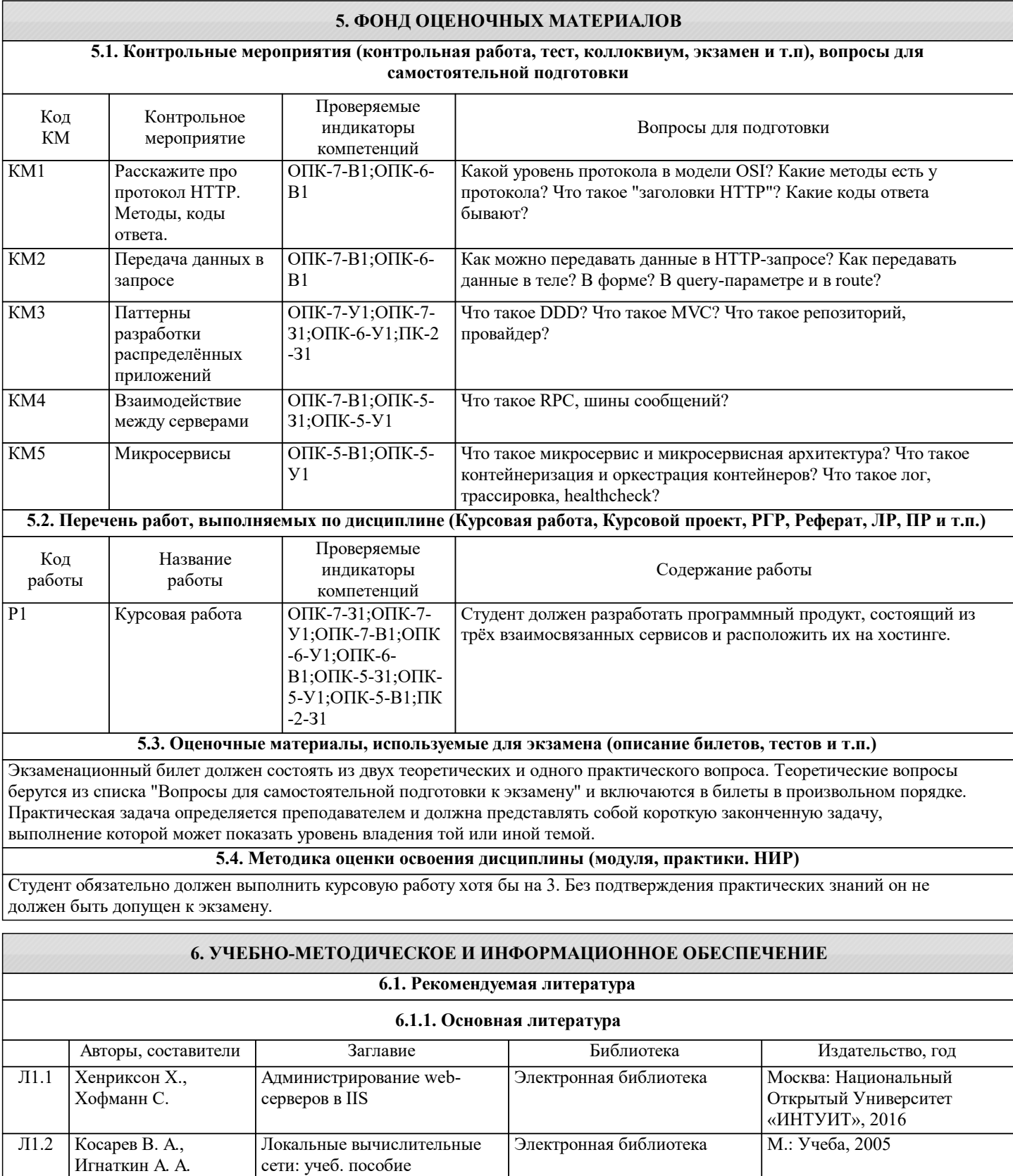

Библиотека МИСиС М.: Учеба, 2001

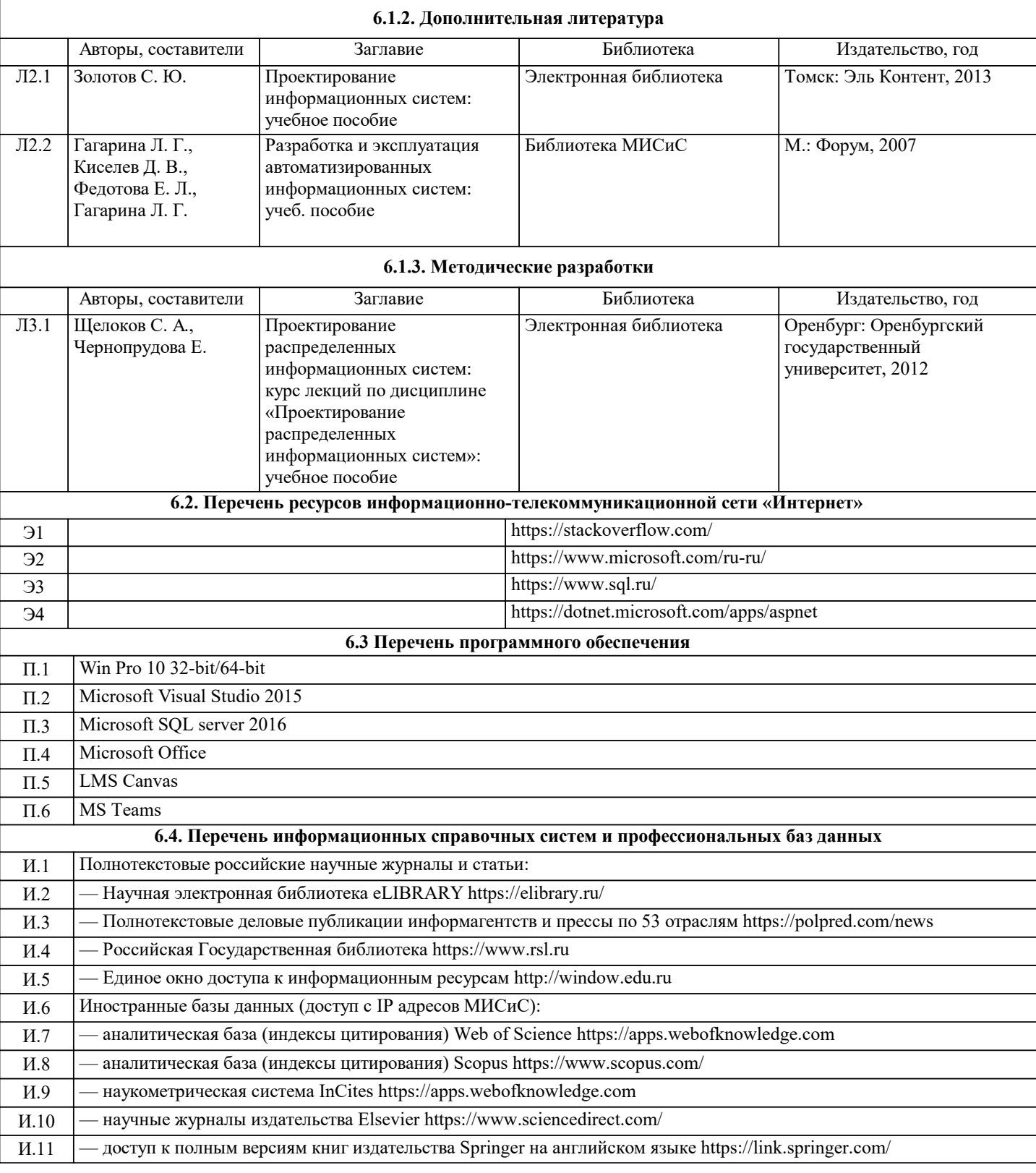

#### **7. МАТЕРИАЛЬНО-ТЕХНИЧЕСКОЕ ОБЕСПЕЧЕНИЕ** Ауд. Назначение Назначение Оснащение Л-529 Ичебная аудитория для лабораторных и доска аудиторная маркерная, комплект учебной мебели и руских для лабораторных и практических занятий Учебная аудитория для проведения занятий лекционного типа и/или для проведения практических занятий: комплект учебной мебели до 36 мест для обучающихся, оборудование, магнитно-маркерная доска, рабочее место преподавателя, ПКс доступом к ИТС «Интернет», ЭИОС университета через личный кабинет на платформе LMS Canvas, лицензионные программы MS Office, MS Teams, ESET Antivirus Любой корпус Мультимедийная

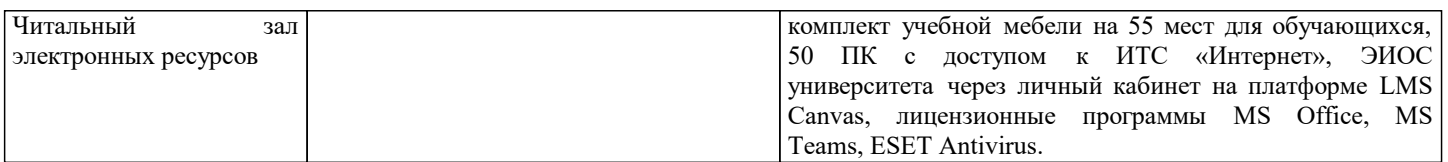

#### **8. МЕТОДИЧЕСКИЕ УКАЗАНИЯ ДЛЯ ОБУЧАЮЩИХСЯ**

Основным критерием освоения дисциплины является умение студента самостоятельно спроектировать и разработать серверное приложение, решающее бизнес-задачу. При этом желательно применение микросервисной архитектуры.

Для самостоятельного изучения принципов разработки необходимо активно использовать современные поисковики.